# **¿Cómo obtener la constancia de A/B/M Puntos de Venta?**

Se puede ingresar accediendo a la página web de AFIP [\(www.afip.gob.ar\)](http://www.afip.gob.ar/) con el CUIT y la clave fiscal propia y personal de cada contribuyente.

A continuación se muestran las diferentes pantallas para hacerlo:

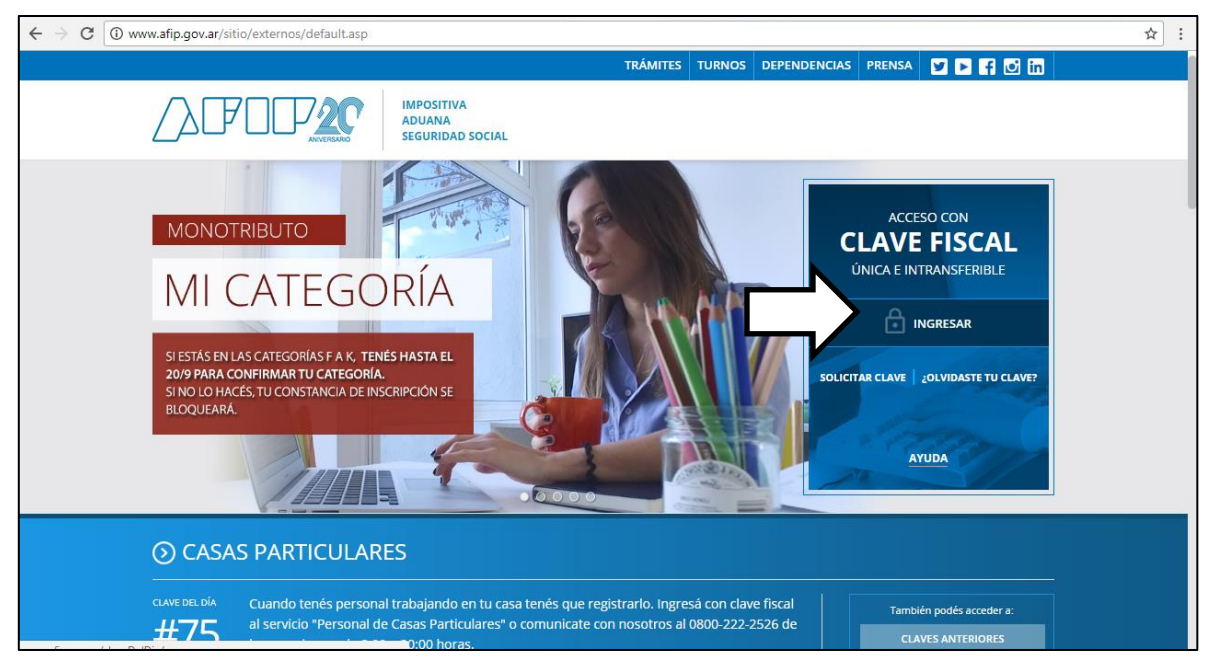

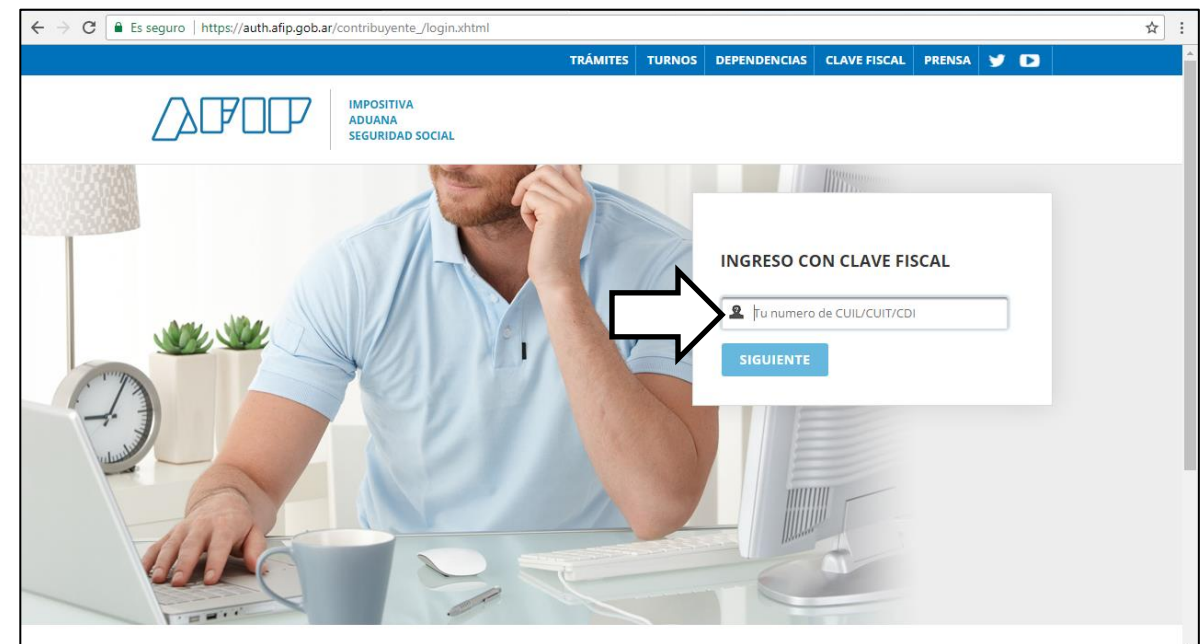

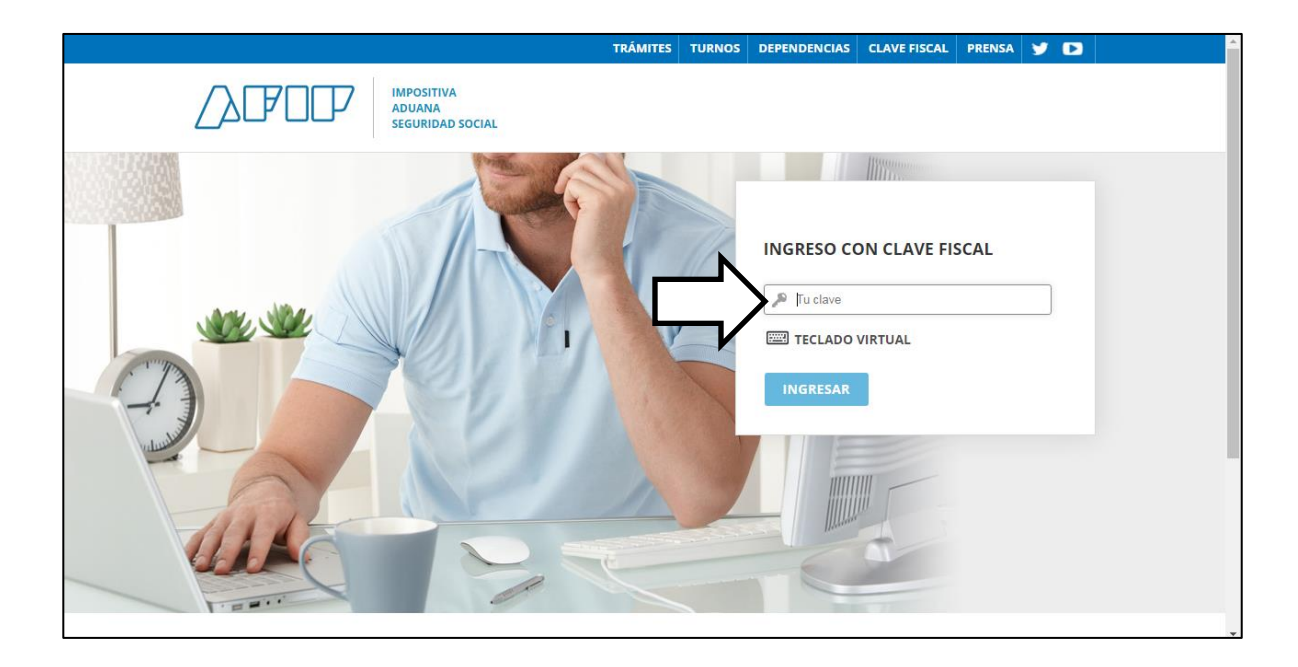

## **ADMINISTRATIVOS**

Estos servicios son de uso exclusivamente administrativos con **Clave Fiscal** 

#### > Aceptación de Datos **Biométricos**

Aceptación de Datos Biométricos

#### > Aceptación de Designación

Acepte aquí la delegaciones que otras personas le hayan realizado

#### > Administrador de Relaciones de Clave Fiscal

Modificación del Perfil. Alta de servicios. Incorporación y Revocación de Relaciones

#### > Domicilio Fiscal Electrónico

Adhesión / Revocación del

#### > Bienes Personales Web

Presentación de la declaración jurada de bienes personales mediante servicio Web

#### > Nuestra Parte

Nuestros datos. Tu información

#### Administración de puntos de venta y domicilios

Administración de puntos de venta y domicilios

#### > Autorización de Impresión de **Comprobantes**

Autorización de Impresión de Comprobantes

#### **Comprobantes en línea** ×.

Sistema de emisión de comprobantes electrónicos

#### > Ganancias Personas Humanas

Liquidación del Impuesto a las Ganancias Personas Humanas

#### > ASPA - Aplicación para Selección de **Personal AFIP**

Carga de Currículum Vitae en AFIP

#### > Aportes en línea

Consulta de la situación personal en la seguridad social (previsional, obra social, riesgo del trabajo) respecto al destino de los aportes y las contribuciones sobre el salario

### > CCMA - CUENTA CORRIENTE DE **CONTRIBUYENTES MONOTRIBUTISTAS Y AUTONOMOS**

Exhibe información de Monotributistas y Autónomos detallando mensualmente pagos, obligaciones, saldos e intereses por

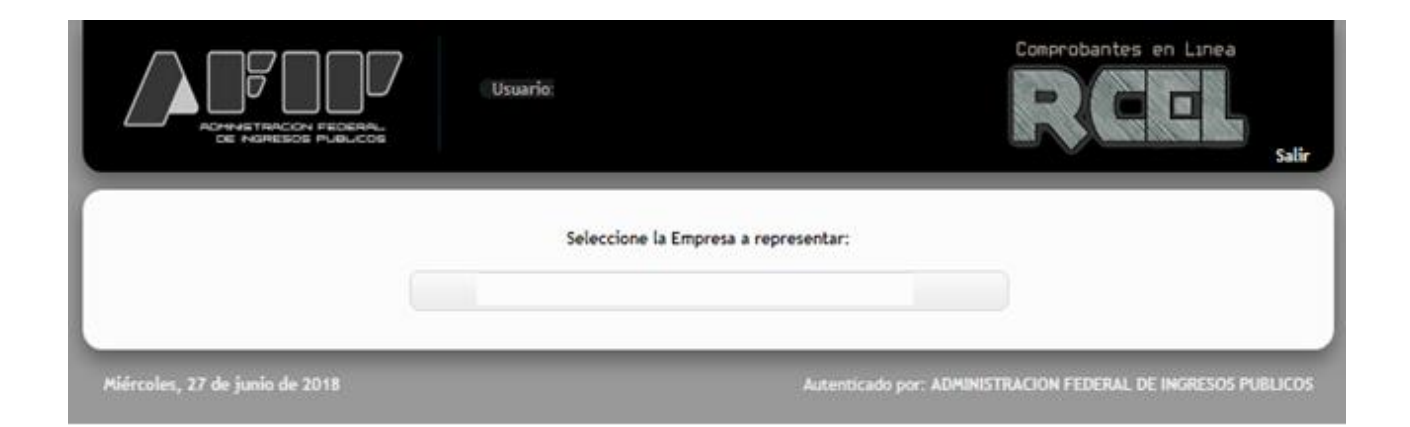

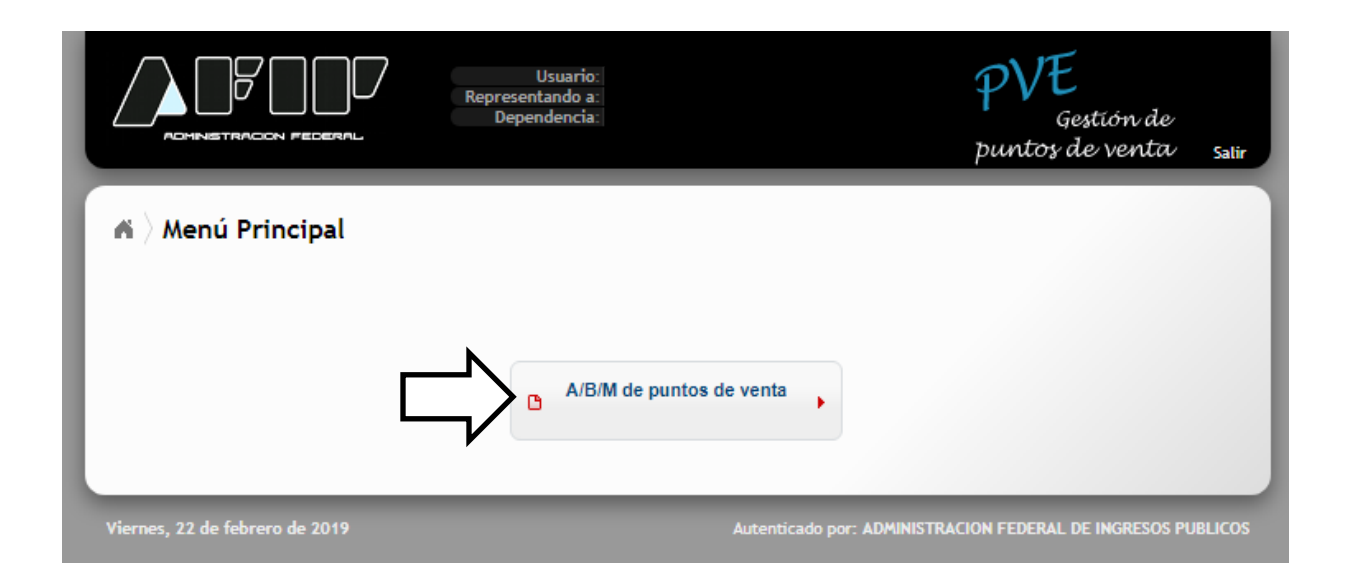

Ingresando en esta última pantalla, se podrá observar el listado de puntos de venta que registra el contribuyente.

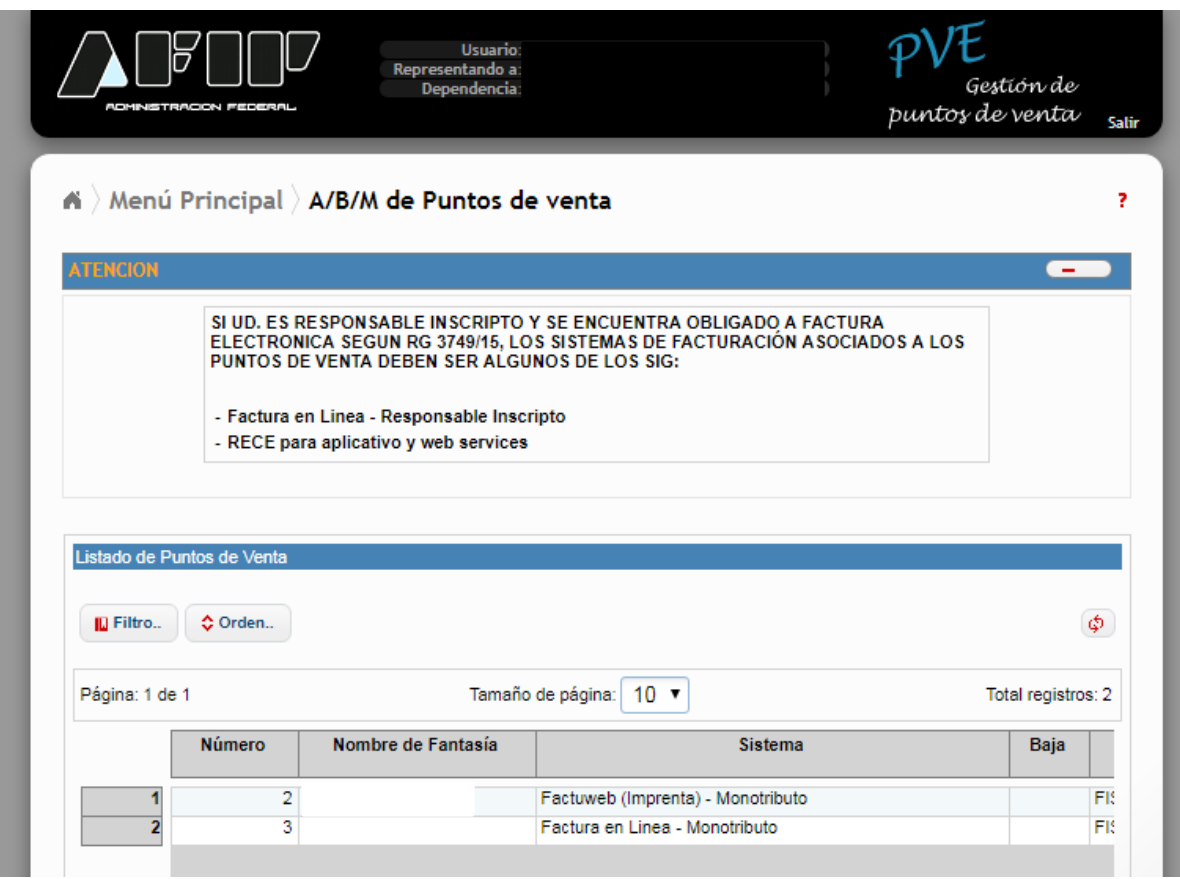

Deberá acompañarse impresión de esta pantalla, y los talonarios o facturas electrónicas que correspondan a los puntos de venta registrados.